## **Creation of a customer experience measure – an application of MARS**

Vodafone Group BI

## **Vodafone in the world**

● Vodafone markets ● Partner markets

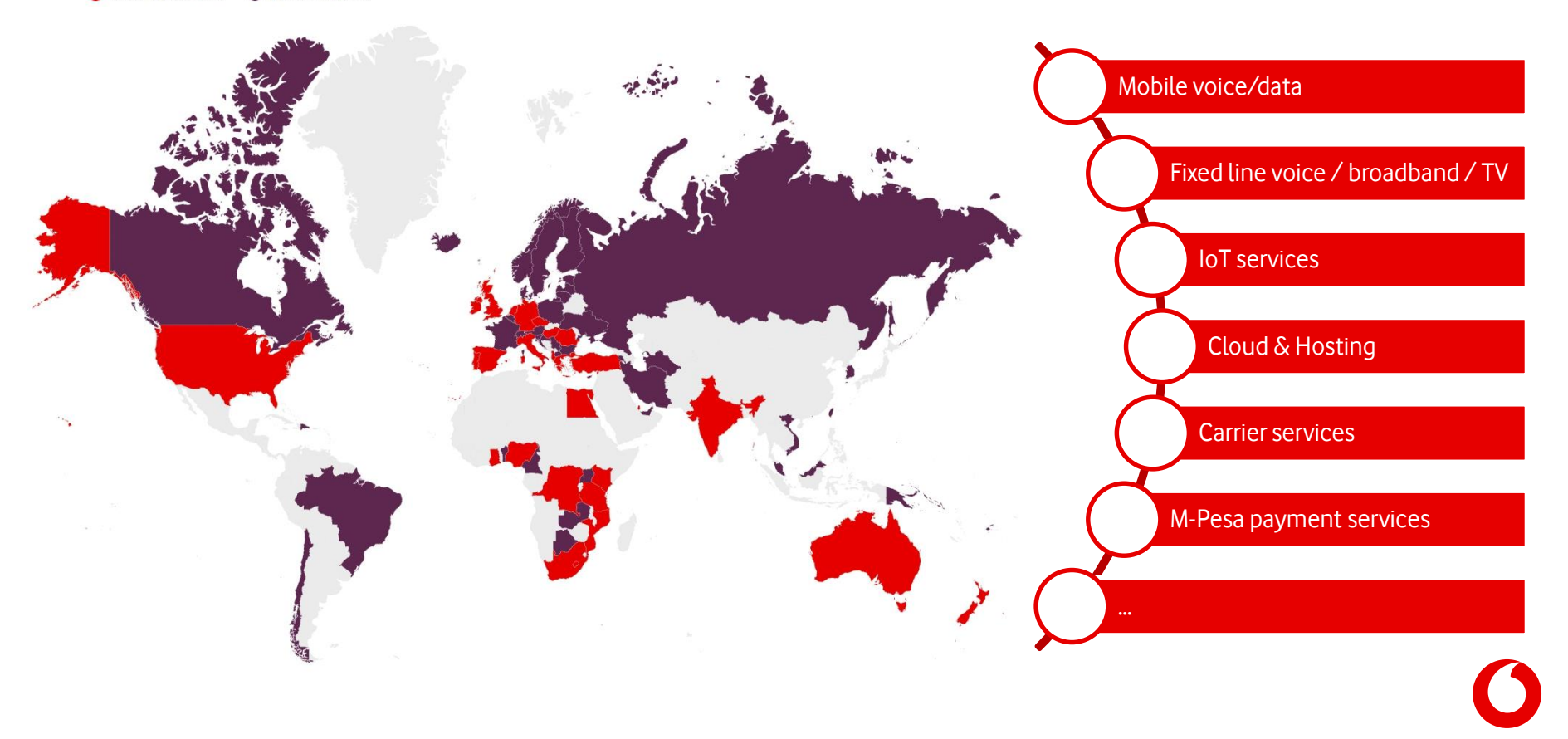

## **The Experience Outcome Measurement (EOM) project: overview**

### **Situation**

- Area: Vodafone Group Enterprise (**VGE**)
- **Many thousand** incidents or requests per year
- We are much interested in the **customer experience** with regard to the resolution process
- tNPS surveys are useful feedbacks, but are just very **rarely available**

Published in the absence of a direct tNPS response? of a direct tNPS response?

May need explanation…

• What is an NPS score?

## Goals

- 1. Find some case level measure which can fill the information gap (mobile/fixed)
- 2. Create efficency segments for the cases
- 3. Deliver an EOM measure for any sets of cases
- 4. Create a joint mobile + fixed score for the customer level

## **Approach overview**

### In the beginning we have:

- A few tickets with tNPS
- Many tickets w/o tNPS
- Some additional event data for all the tickets

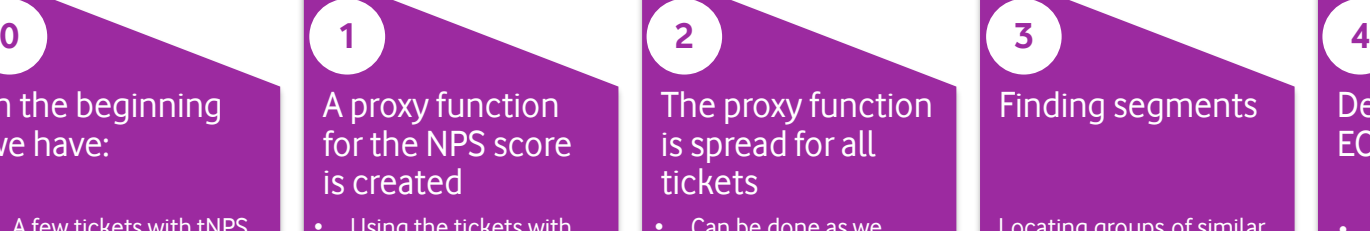

- Using the tickets with known NPS
- Using the other event data
- The goal is just to have a well correlated proxy: higher NPS higher proxy

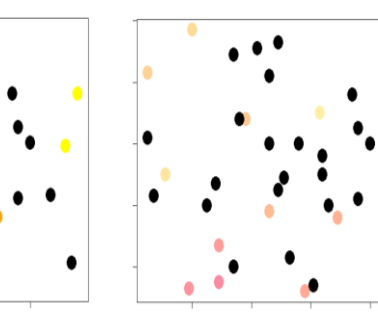

The proxy function is spread for all tickets

Can be done as we have the event info for all tickets

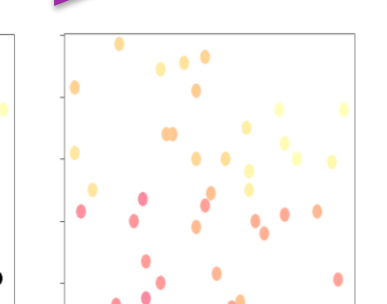

Locating groups of similar tickets so that:

- Within group the variability of the proxy is small
- Between groups the variability of the proxy is large

## Finding segments  $\Box$  Defining the final EOM scores

- Some sort of aggregation for ticket sets
- Gives a measure of the relative impact on the customer experience

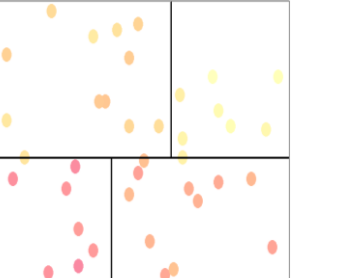

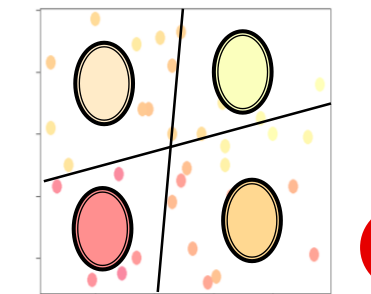

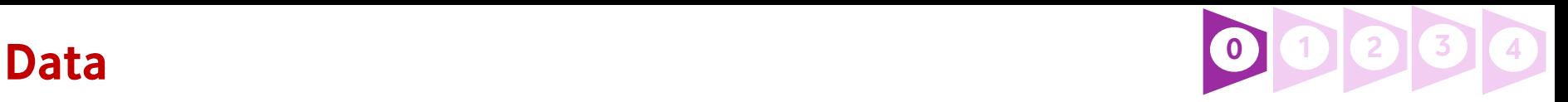

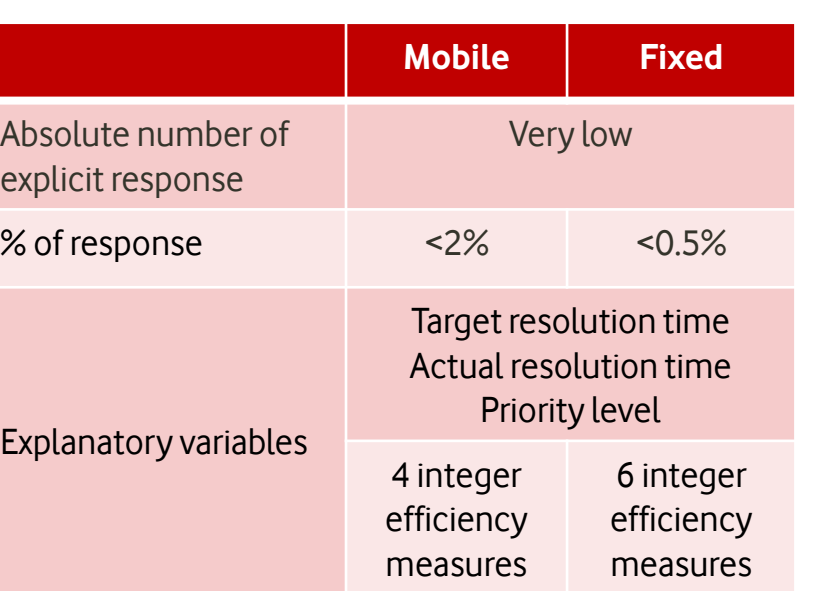

## Base stats **Preprocessing**

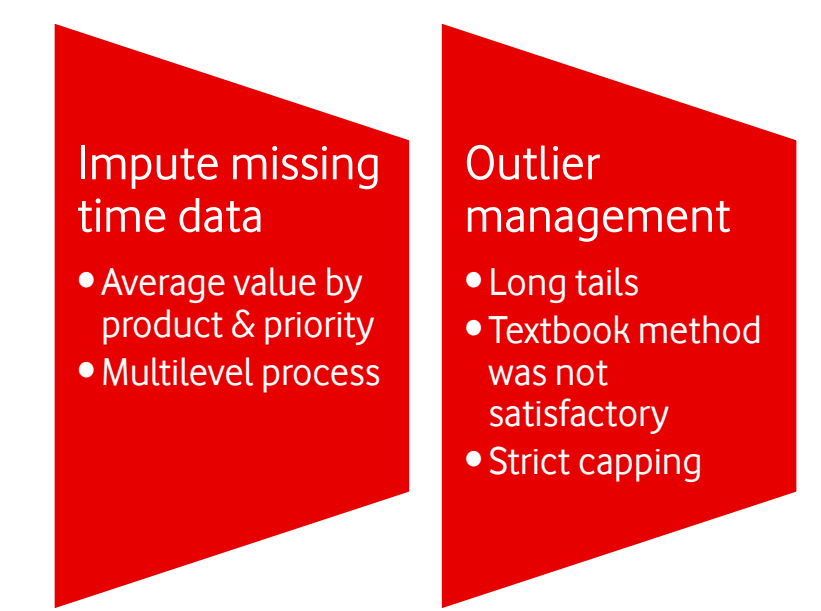

# **A MARS model– what does it look like?**

**MARS = Multivariate Adaptive Regression Splines**

### A MARS model has the form

$$
f(x) = \sum_{i=1}^{k} c_i B_i(x)
$$

where

 $c_i \in R$ 

## and  $\overline{B}_i(x)$  takes one of the next three forms:

- 1. constant 1
- 2. a hinge function  $max(0, const - x)$  or  $max(0, x - const)$
- 3. a product of two or more hinge functions

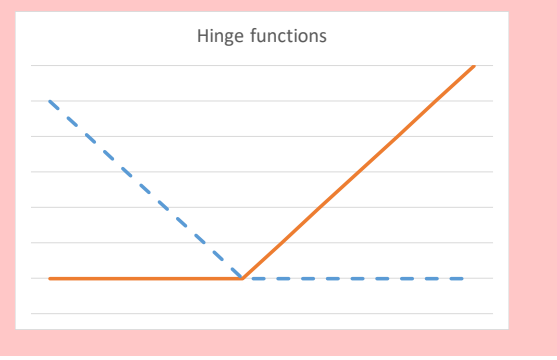

An example:  $f(x, y) =$  $3 + 4 \times \max(0, 3 - x) - 2 \times \max(0, 1 - x) \times \max(0, y - 2)$ 

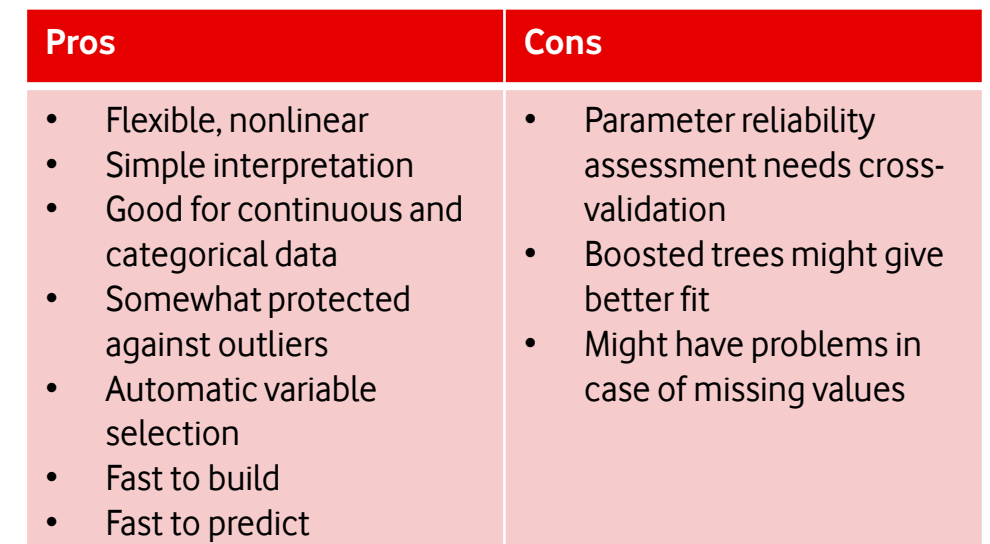

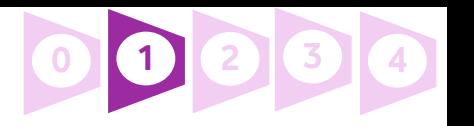

# **MARS - Fitting the model <sup>0</sup> <sup>1</sup> <sup>2</sup> <sup>3</sup> <sup>4</sup>**

Starting from an intercept-only model

Adding basis functions in pairs

The forward building stops when the improvement in the error is small or maximum allowed complexity is reached

### Backward pruning

Optimal model in the sense of error-complexity balance

- The added  $B_i$  pairs are almost identical, except containing the two mirrored side of a hinge function
- The pair reducing most the sum of squares residual error is selected
- Each new basis function consists of
	- a term already in the model
	- multiplied by a new hinge function
- The search is not fully brute force as a smart least squares update technique can be applied
- The backward steps reduce the overfit by deleting terms contributing least to the efficiency
- GCV (Generalized cross validation) measure is used for submodel comparison

$$
GCV = \frac{RSS}{N \cdot \left(1 - \frac{EffectiveNumberOfParameters}{N}\right)^2}
$$

where the effective number of the parameters is a function of the complexity

## **MARS in EOM – Why?**

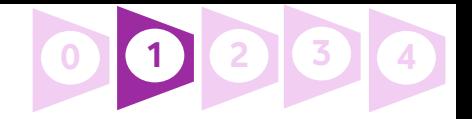

Other tried mainstream / less mainstream regression methods were unable to produce any acceptable solution

Reliable tool delivering results in the given very short timeframe – quick modeling cycles, few parameters

The success of MARS may be given some psychological explanation if one thinks of the structure of the basis functions

Built-in protection against heavy overfit (which had a high risk due to the low case numbers)

## **MARS – how well did it work?**

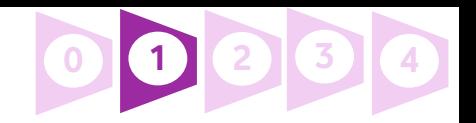

The earth R package has been used for model building. Tests were done using 7-fold cross validation with 30 repetitions.

proxy model mars  $\leftarrow$  earth( formula , data=current train sample , degree=3 )

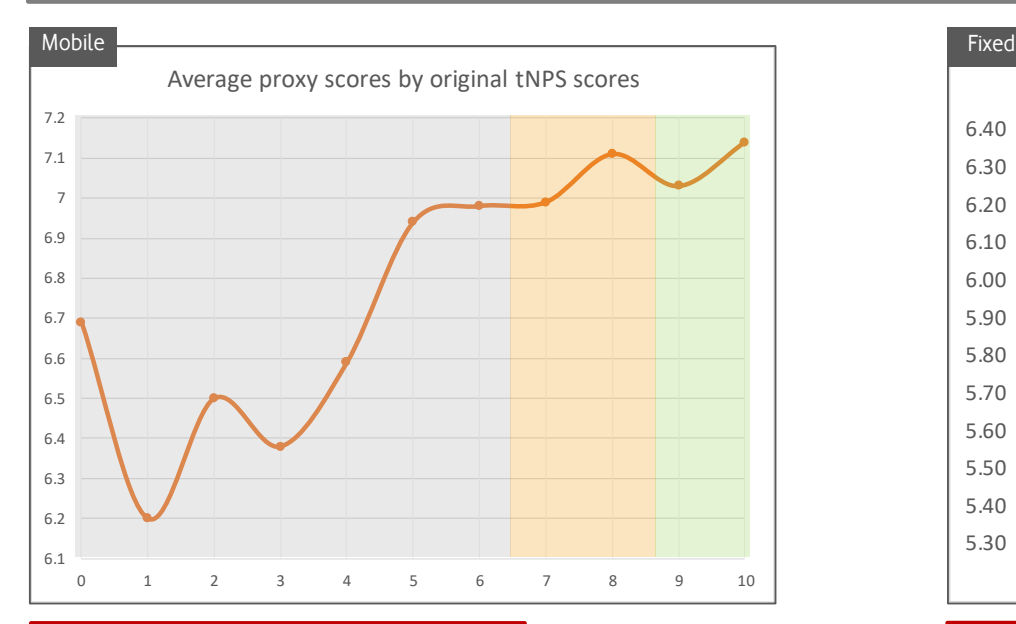

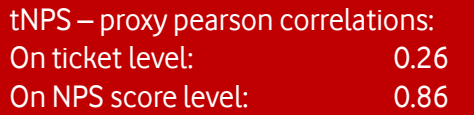

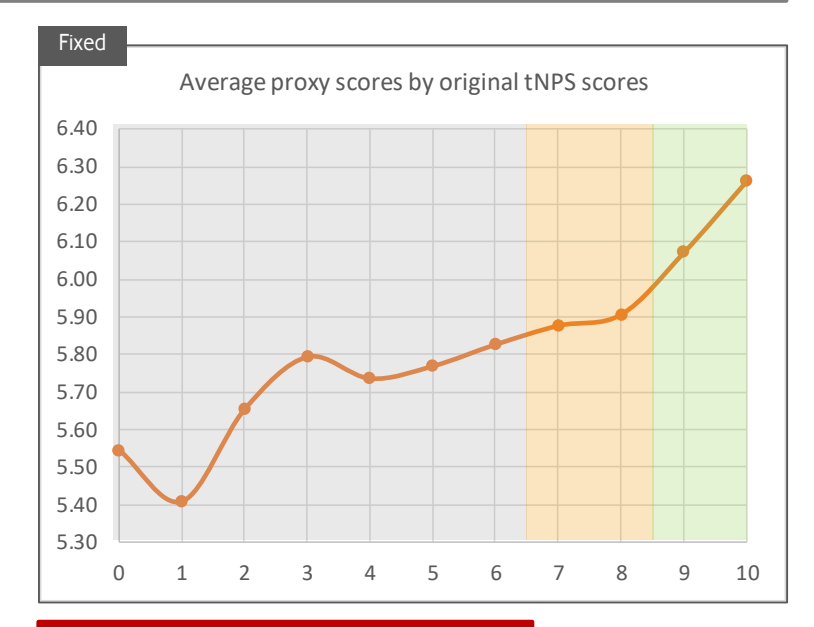

tNPS – proxy pearson correlations: On ticket level: On NPS score level: 0.93

## **The segmentation – with regression trees <sup>0</sup> <sup>1</sup> <sup>2</sup> <sup>3</sup> <sup>4</sup>**

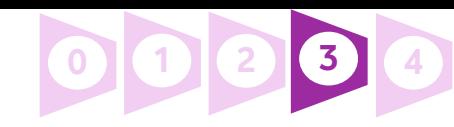

### The requirements against the segmentation

- 1. Allow all the EOM input variables as explanatory variables, but
- 2. Be homogenous with regard to the proxy score

were conveniently fulfiled by the regression tree methodology.

Observations about the variables:

- 1. Not all variables turned up in the trees
- 2. Not necessarily the same as those in the proxy

expl variables =  $c($ ....); formul <- reformulate( response=target\_variable, termlabels=expl\_variables); fixed\_eom\_regrtree <- rpart(formul, data=all\_ticket\_data, method="anova");

By manual merging 5 final mobile and 6 final fixed segments were created.

# **The final EOM scores <sup>0</sup> <sup>1</sup> <sup>2</sup> <sup>3</sup> <sup>4</sup>**

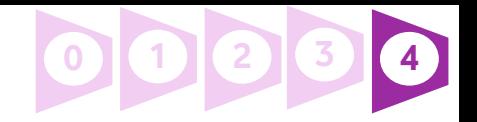

### EOM score = the aggregation of the scores to any group of cases. In special: to customer, product or resolution team.

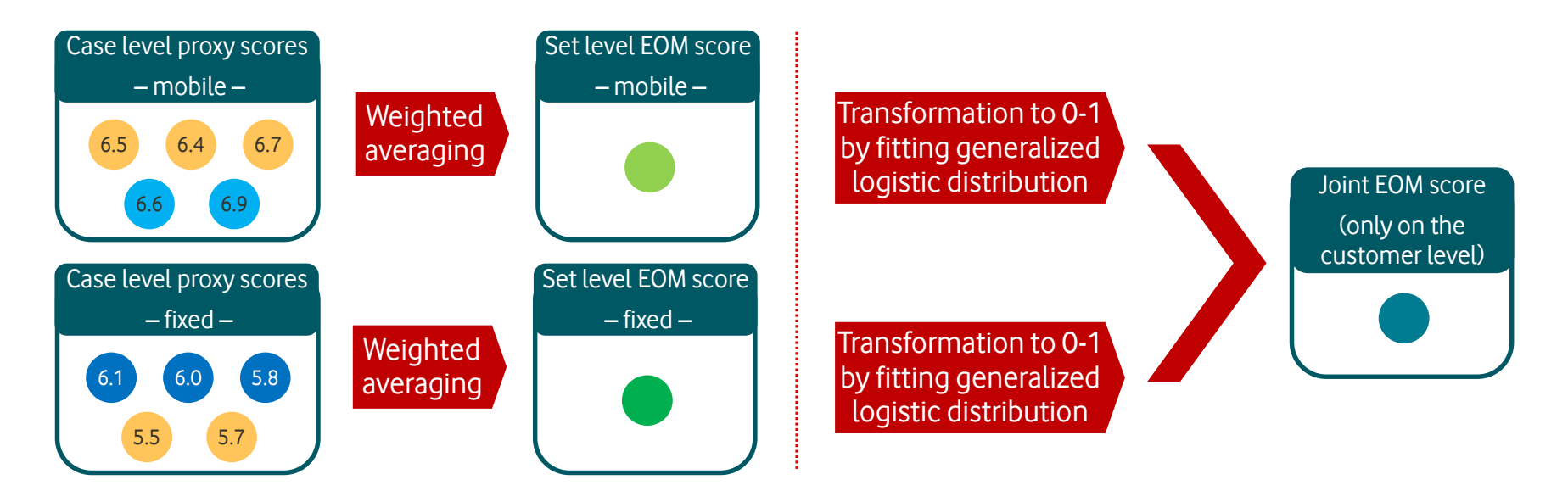

The generalized logistic distribution is a multiparameter version of the simple logistic distribution. Quite efficient in approximating cumulative distribution functions. As such, can be used for normalisation, which has been vital for EOM because of the different score ranges.

$$
L(x) = \frac{1}{\left(1 + Qe^{-B(x-M)}\right)^{1/\nu}}
$$

## **Anomaly detection in the EOM time series To find critical cases and lessons to learn from**

 $^{\circ}$ 

### Individual prompt outliers

The time series proceeds unexpectedly compared to its own previous behavior

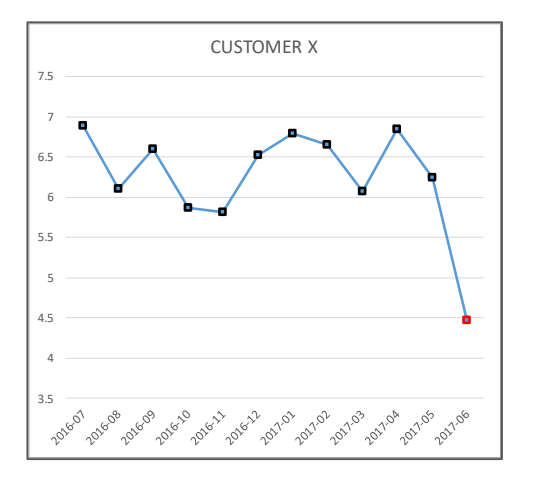

### Any 1-dimensional outlier detection method can be applied. Our choice: Grubbs-test, testing for the c presence of any outliers.

$$
> \frac{N-1}{\sqrt{N}} \sqrt{\frac{t_{\frac{\alpha}{2N},\,N-2}}^2}{N-2 + t_{\frac{\alpha}{2N},\,N-2}}},
$$

### Shape outliers

The time series evolves very unusually along a longer time period

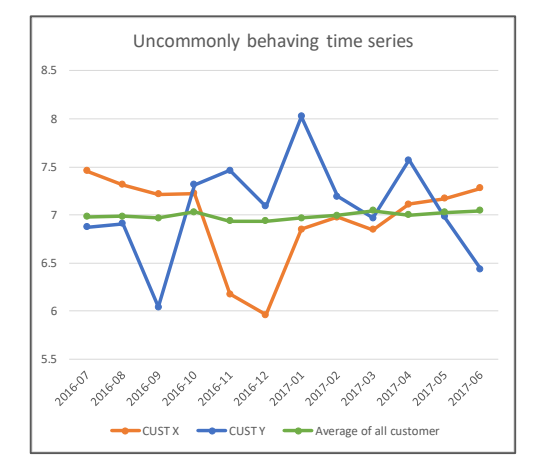

Any multidimensional method can be used. For example Mahalanobis distance calculation.

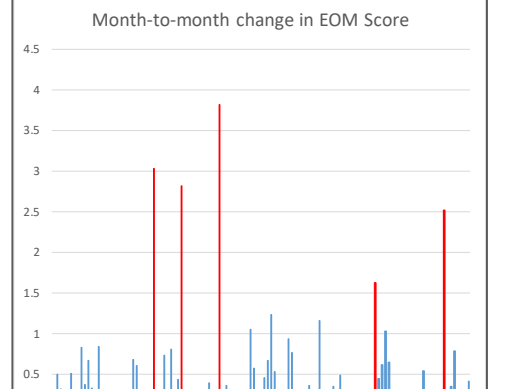

The time series proceeds unexpectedly compared to the other series

Relative prompt outliers

## **The outcomes and the future**

Analytical components ready: proxy function, segments, EOM score, joint EOM score, anomaly detection

Initial implementation as CSV + Alteryx + R. Productive implementation as Oracle + Talend + R

Serving as benchmark model for environment tests: AWS / Azure / Enterprise Big Data

Becomes a monthly report by December 2017, inducing retention and process improvement actions

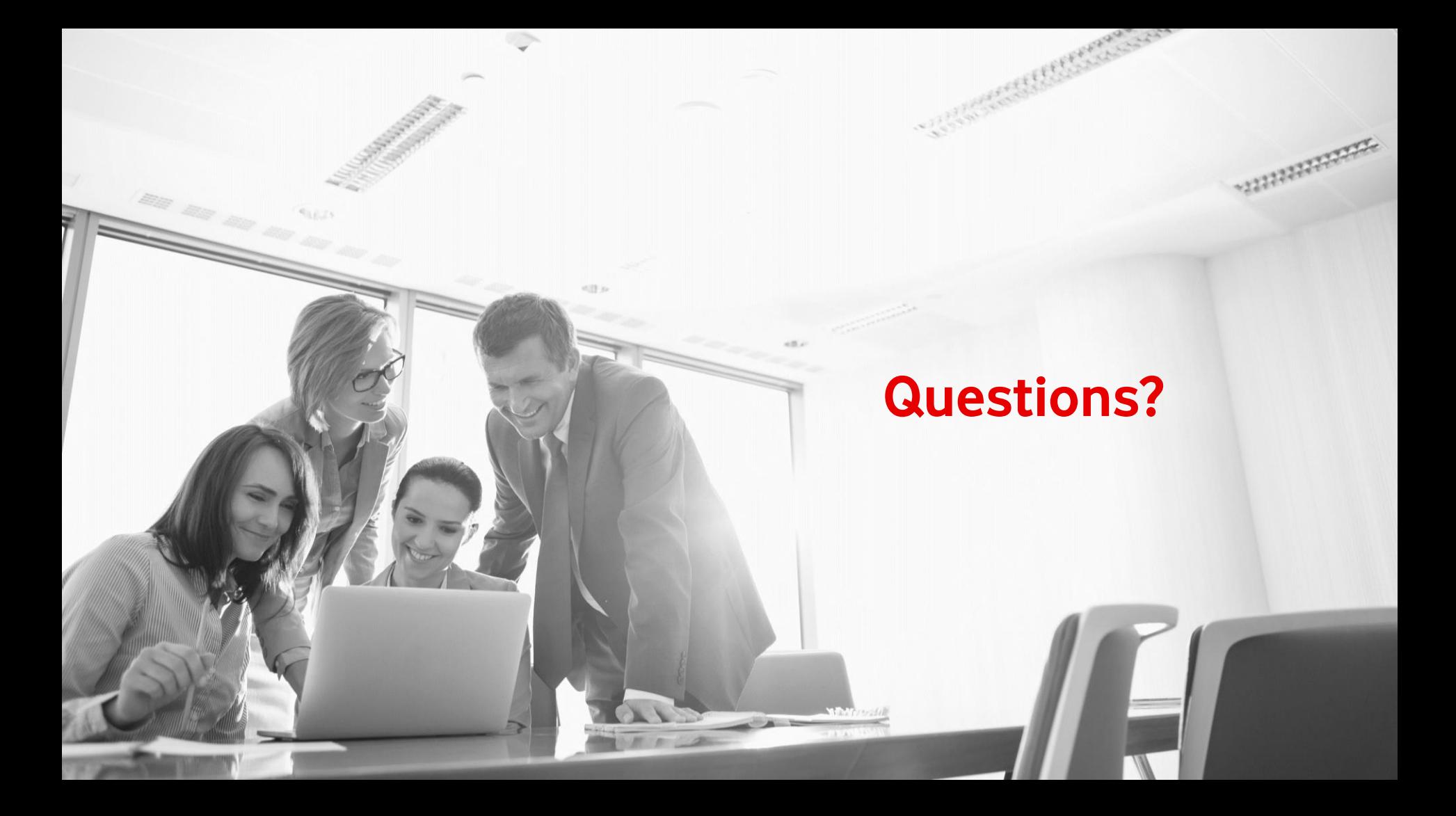